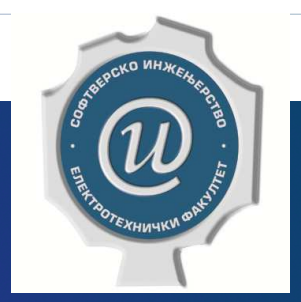

# Testiranje softvera

**ETF BEOGRAD, 2019/2020.VEŽBE #6, ASISTENT: DR DRAŽEN DRAŠKOVIĆ**

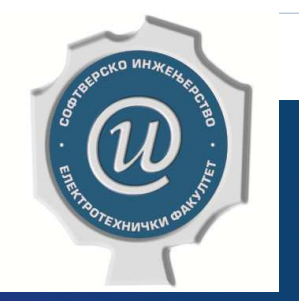

# Testiranje strategijama bele kutije

*WHITE BOX TESTING*

### Tehnike zasnovano na programskim putanjama

- $\blacktriangleright$ Test primeri se projektuju tako da se zadovolji neki od kriterijuma pokrivenosti putanja u programu.
- $\blacktriangleright$  Vrste testiranja:
	- $\blacktriangleright$ Testiranje potpunim pokrivanjem putanja
	- $\blacktriangleright$ Pokrivanje linearno nezavisnih putanja
	- $\blacktriangleright$ Testiranje petlji
	- $\blacktriangleright$ Granično testiranje unutrašnje petlje
	- $\blacktriangleright$ Pokrivanje LCSAJ sekvenci
- $\blacktriangleright$ Definicija programske putanje zasniva se na grafu toka kontrole programa (eng. *Control Flow Graph*, skraćeno *CFG*).

## Zadatak 1 - Testiranje ugneždene WHILE petlje

 $\blacktriangleright$  <sup>U</sup> sledećem programu za sortiranje testirati sve petlje Bajzerovomheurističkom tehnikom:

```
i := 2S1while (i is less than or equal to n) do
C1i := i - 1S2C2while ((j is greater than or equal to 1) and
               (A[j] is greater than A[j+1]) do
S3temp := A[j]A[j] := A[j+1]S4
S5
           A[j+1] := tempj := j-1S6.
        end while
        i := i + 1s7
     end while
```
### Zadatak 1 - Testiranje ugneždene WHILE petlje -Rešenje (1)

- $\blacktriangleright$ Možemo da nacrtamo dijagram toka. Postoje 2 **while-do** petlje.
- $\blacktriangleright$  Maksimalni broj iteracija unutrašnje petlje je za jedan manji od trenutne vrednosti promenljive *i*. Promenljiva *j* dekrementira se na kraju jednog ciklusa i petlja se završava kada vrednost promenljive *j*postane jednaka 0.
- $\blacktriangleright$  Minimalni broj iteracija unutrašnje petlje je 0, a pošto se petlja može završiti trenutno (i to se dešava ukoliko element A[i-1] ima vrednost koja je manja ili jednaka vrednosti elementa A[i]).
- $\blacktriangleright$  Kada započne izvršavanje unutrašnje petlje, za datu vrednost *i*, element na poziciji A[i] niza je element koji je na toj poziciji bio na početku izvršavanja, dok su elementi na pozicijama A[1], A[2],…, A[i-1] preuređeni, tako da se u nizu pojavljuju u rastućem redosledu.
- $\blacktriangleright$  Određivanje broja izvršavanja za spoljašnju petlju znatno je jednostavnije: ova petlja će uvek biti izvršena tačno *n-1* puta, ukoliko je *n* veličina ulaznog niza.

### Zadatak 1 - Testiranje ugneždene WHILE petlje -Rešenje (2)

- $\blacktriangleright$  Test #1 koji će obezbediti da se unutrašnja petlja izvrši dva puta je sledeći:
	- $\blacktriangleright$  Ulaz:  $n = 3$ ; A[1] = 3, A[2] = 2, A[3] = 1
	- $\triangleright$  Očekivani izlaz: A[1] = 1, A[2] = 2, A[3] = 3
- $\blacktriangleright$  Test #2 koji će unutrašnju petlju izvršiti 50. puta, 98. puta, 99. puta i 100. puta. Broj iteracija spoljašnje petlje čuvamo na najmanjoj mogućoj vrednosti, koristićemo testove gde su dužine nizova 51, 99, 100 i 101 respektivno, tako da je najmanji element na kraju ulaznog niza:
	- $\blacktriangleright$  Ulaz: Ulaz: n = 51, A[i], gde je *<sup>i</sup>* između 1 i 50, i vrednost A[51] = 0
	- $\blacktriangleright$ Očekivani izlaz: A[i] = [i-1] za *<sup>i</sup>* između 1 i <sup>51</sup>

#### Zadatak 1 - Testiranje ugneždene WHILE petlje -Rešenje (3)

#### $\blacktriangleright$ Test #3

Ulaz: n = 99

- A[i] = 1, ako je *<sup>i</sup>* između 1 i 98, i ako je *<sup>i</sup>* paran broj;
- $\blacktriangleright$ A[i] = 2, ako je *<sup>i</sup>* između 1 i 98, i ako je *<sup>i</sup>* neparan broj;
- A[99] = 0

Očekivani izlaz:

- A[1] = 0,
- $\blacktriangleright$ A[i] = 1, ako je *<sup>i</sup>* između 2 i 50,
- $\blacktriangleright$ A[i] = 2 , ako je *<sup>i</sup>* između 51 i 99.

 $\blacktriangleright$ Test #4

> Ulaz:  $n = 100$ ,  $A[i] = 101 - i$ , za i između 1 i 100 Očekivani izlaz: A[i] = i za i između 1 i <sup>100</sup>

7

Test #5

 $\blacktriangleright$ 

- Ulaz:  $n = 101$ ,
- $\blacktriangleright$  A[i] = 2, ako je i između 1 i 50,
- $\blacktriangleright$  A[i] = 1, ako je i između 51 i 100,
- A[101] = 0

Očekivani izlaz:

- A[1] = 0,
- $\blacktriangleright$  A[i] = 1, ako je i između 2 i 51,
- $\blacktriangleright$  A[i] = 2, ako je i između 52 i 101.

**Testiranje softvera, Elektrotehnički fakultet Univerziteta u Beogradu**

# Zadatak 2 - Uspeh studenata

 $\begin{array}{c} \hline \end{array}$  Metodom pokrivanja svih **linearno nezavisnih putanja** odrediti skup testova za sledeći C++ program koji određuje da li nastavniku treba povećati platu na osnovu pokazanog uspeha njegovih studenata na kvalifikacionom ispitu  $\mathbb{\odot}.$ 

```
int main() fint uspesni = 0, neuspesni = 0, studentiBrojac = 1, rez;
    while (studentiBrojac \leq 10) {
\mathbf{1}\overline{2}cout<<"Unesite uspeh studenta (1=polozio, 2=pao):";
3
      \sin \gg rez;
4
      if (rez == 1)5
        uspesni++;
6
      else
        neuspesni++;
7\phantom{.0}studentiBrojac++;-1
    cout << "Polozili " << uspesni << endl;
8
    cout << "Pali " << neuspesni << endl;
9
10 if (uspesni > 8)
      cout << "Podici platu " << endl;
11
12 return 0;ł
```
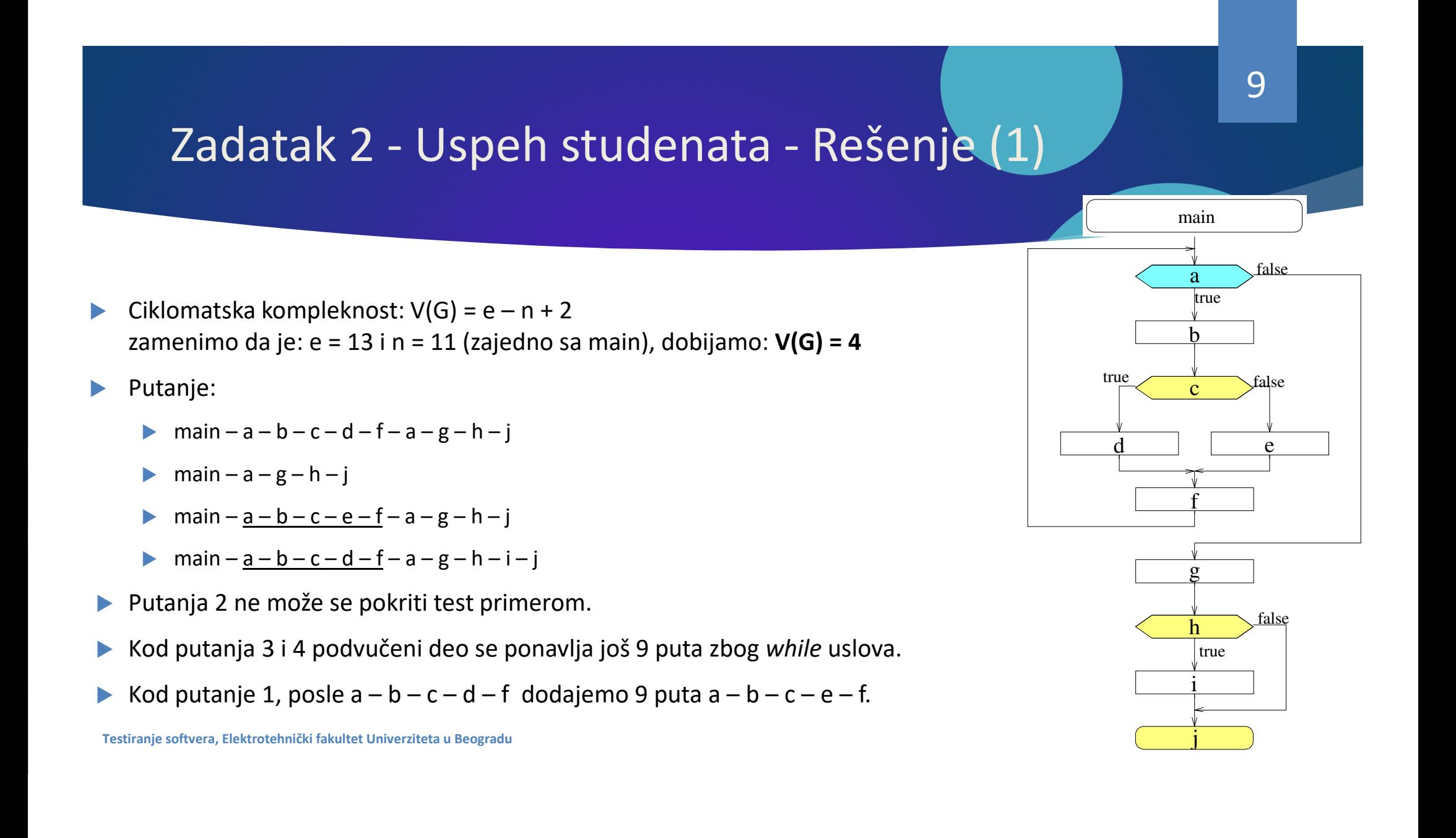

### Zadatak 2 - Uspeh studenata - Rešenje (2)

#### #include <iostream.h>

#### int main  $()$  {

#### int uspesni =  $0$ , neuspesni =  $0$ , studentiBrojac = 1, rez;

```
while (studentiBrojac \leq 10) {
1
```

```
\overline{2}cout<<"Unesite uspeh studenta (1=polozio,2=pao):";
```

```
3
      \sin \gg rez;
```

```
if (rez == 1)4
```

```
uspesni++;
```

```
else
```
 $\mathbf{H}$ 

5

6

neuspesni++;

```
7
      studentiBrojac++;
```

```
8
    cout << "Polozili " << uspesni << endl;
```

```
9
    cout << "Pali " << neuspesni << endl;
```

```
if (uspesni > 8)
10
```

```
11
      cout << "Podici platu " << endl;
```

```
12 return 0;
```
- }

#### $\blacktriangleright$ Testovi

- $\blacktriangleright$  Za putanju 2: ulaz je 2, 2, 2, 2, 2, 2, 2, 2, 2, 2. Očekivani izlaz je: Položili 0 Pali 10
- $\blacktriangleright$  Za putanju 3: ulaz je 1, 2, 2, 2, 2, 2, 2, 2, 2, 2. Očekivani izlaz je: Položili 1 Pali 9
- $\blacktriangleright$ Za putanju 4: ulaz je 1, 1, 1, 1, 1, 1, 1, 1, 1, 1. Očekivani izlaz je: Položili 10 Pali 0 Podići platu

## Zadatak 3 - Skokovi sa GoTo

- $\blacktriangleright$ Odrediti sve LCSAJ sekvence u narednom programu.
- $\blacktriangleright$  LCSAJ (eng. *Linear Code Sequence And Jump*) definiše se kao linearna sekvenca koda koja se izvršava ili od početka programa ili od mesta gde tok kontrole može skočiti, pa sve do kraja, ili do narednog skoka.
- $\blacktriangleright$  Naziva <sup>i</sup> JJ-path, jer obuhvata putanje od skoka do skoka (eng. *jump-to-jump path*).

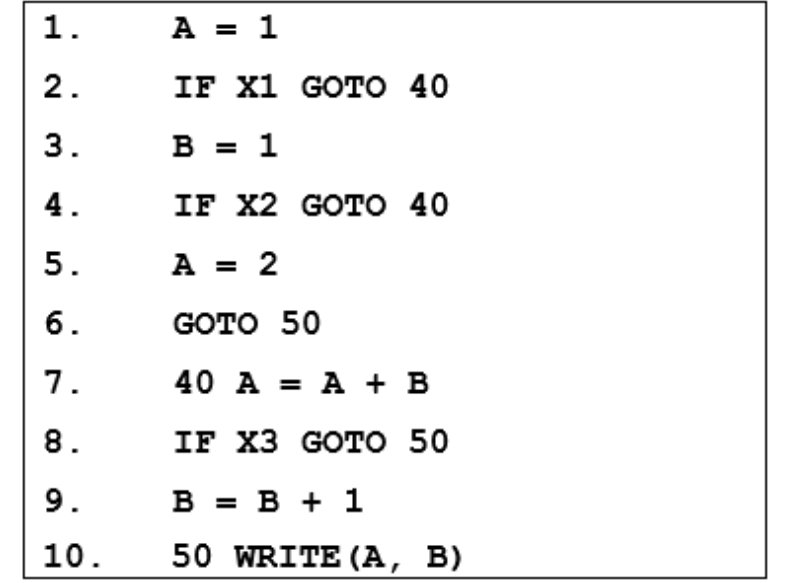

11

#### **Testiranje softvera, Elektrotehnički fakultet Univerziteta u Beogradu**

### Zadatak 3 - Skokovi sa GoTo - Rešenje (1)

#### $\blacktriangleright$ LCSAJ sekvence:

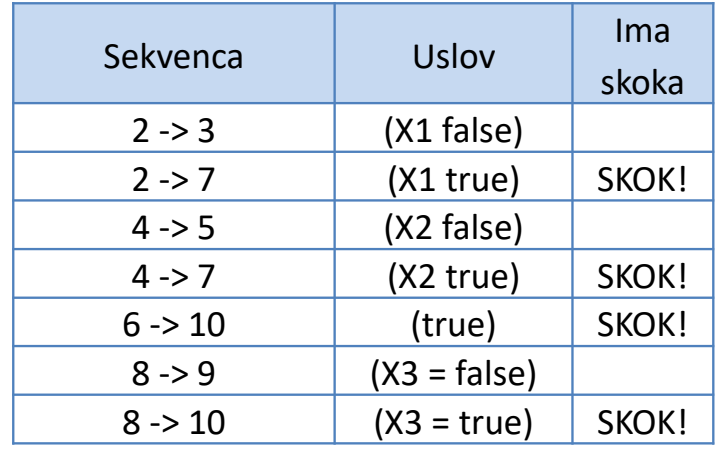

- $\blacktriangleright$  Postoje tri LCSAJ sekvence koji počinju od linije <sup>1</sup> (gledamo gde sve počev od <sup>1</sup> može da se izvrši skok):
	- $(1, 2, 7), (1, 2, 3, 4, 7)$  i  $(1, 2, 3, 4, 5, 6, 10)$
- **LCSAJ sekvence sa početkom na liniji 7:** 
	- (7, 8, 10) i (7, 8, 9, 10, kraj programa)
- $\blacktriangleright$  Poslednja sekvenca LCSAJ počinje na liniji 10:
	- **►** (10, kraj programa)

#### **Testiranje softvera, Elektrotehnički fakultet Univerziteta u Beogradu**

# Zadatak 3 - Skokovi sa GoTo - Rešenje (2)

 $\blacktriangleright$ LCSAJ sekvence (kao uređene trojke):

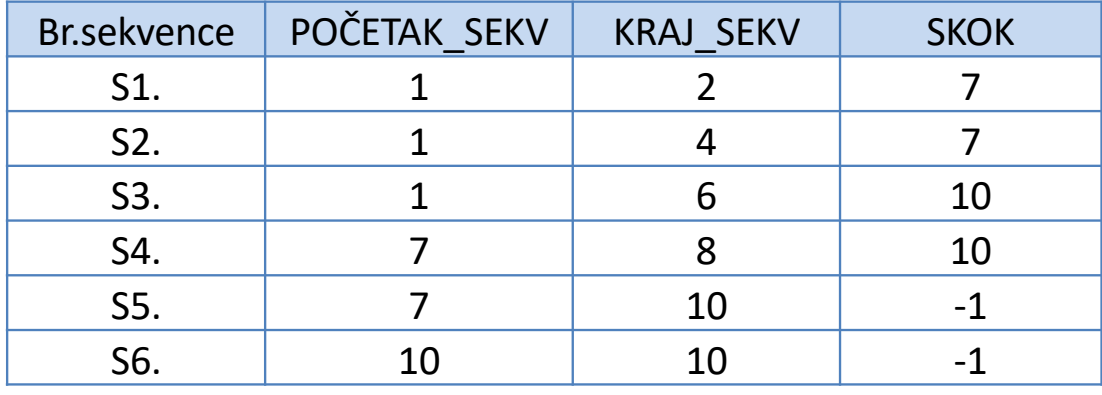

**Testiranje softvera, Elektrotehnički fakultet Univerziteta u Beogradu**

### Zadatak 4 - FOR petlja i LCSAJ

- $\blacktriangleright$  Neka je dat sledeći deo programskog koda u programskom jeziku Java.
	- a) Odrediti sve LCSAJ za datu metodu.
	- b) Odrediti minimalan skup testova koji pokrivaju sve LCSAJ.

public void uredi() throws Greska{

12.

 $\}$ 

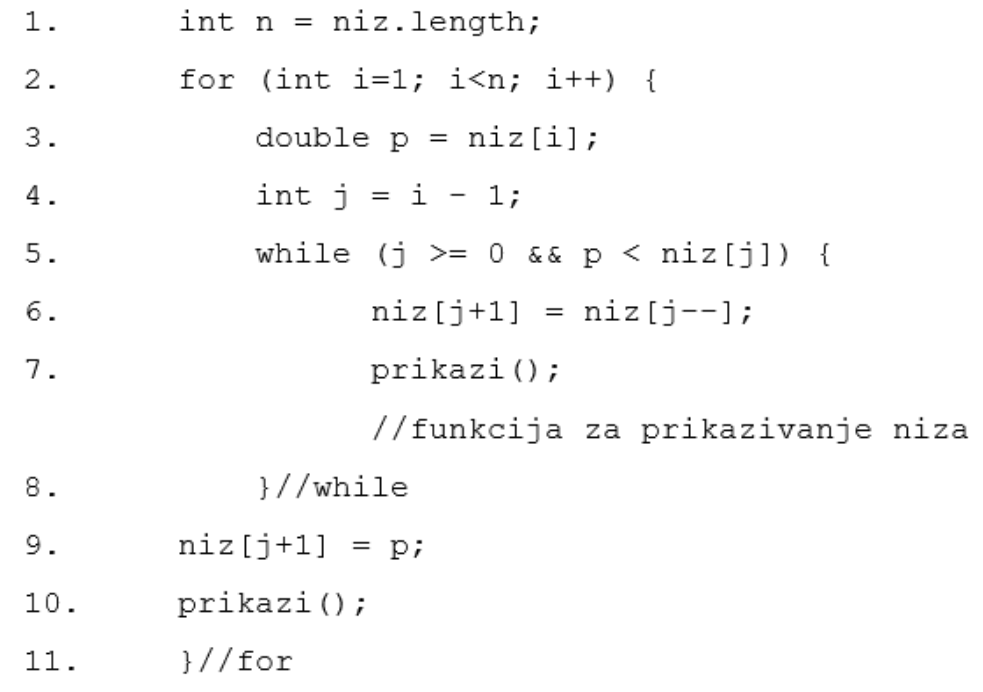

14

**Testiranje softvera, Elektrotehnički fakultet Univerziteta u Beogradu**

## Zadatak 4 - FOR petlja i LCSAJ - Rešenje

#### $\blacktriangleright$ a) Postoje sledeće sekvence LCSAJ:

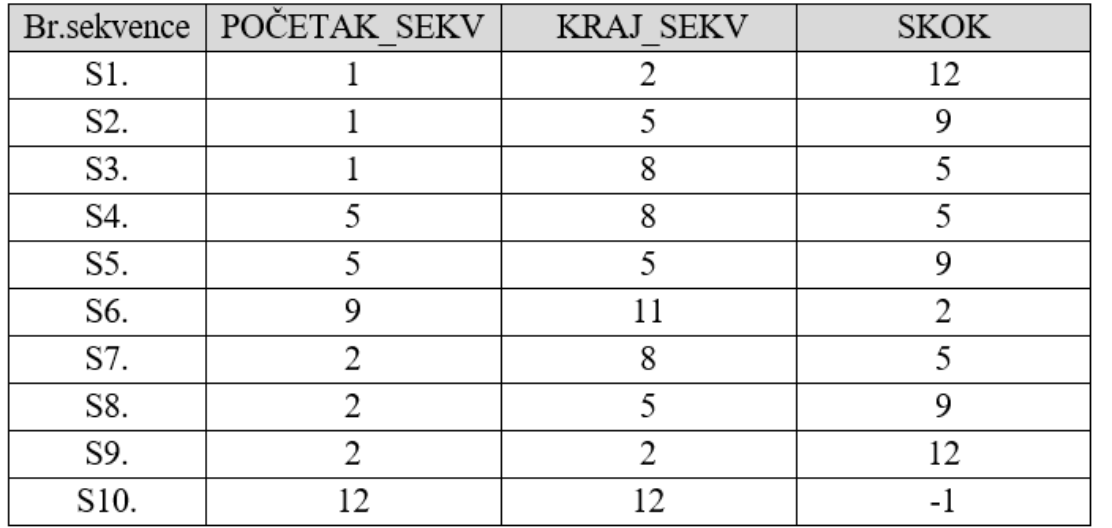

 $\blacktriangleright$ Test primeri:

 $\blacktriangleright$ 

- TP1:  $niz = \{5\}$  pokriva sekvence S1 i S10
- $\blacktriangleright$ TP2: niz = { 1, 2, 3 } pokriva sekvence S2, S6, S8, S9, S10

15

 $\blacktriangleright$  TP3: niz = { 6, 5, 1, 2, 3 } pokriva sekvence S3, S5, S6, S7, S4, S9, S10

### Zadatak 5 - Uspeh studenata

 $\begin{array}{c} \hline \end{array}$  **Metodom graničnog testiranja unutrašnje putanje** (eng. *boundary interior path testing*) odrediti test primere za dati program napisan na programskom jeziku C++.

**Testiranje softvera, Elektrotehnički fakultet Univerziteta u Beogradu**

#include <iostream.h>

```
int main () {
```

```
int uspesni = 0, neuspesni = 0;
```

```
int studentBrojac, rezultat;
```
cout<<"Broj studenata:"; cin>>studentBrojac;

while  $(\text{studentBrojac} > 0)$  {

```
cout<<"Unesite rezultat (1=polozio, 2=pao):";
```

```
cin >> rezultat;
```

```
if (rezultat == 1)
```
uspesni++;

else

 $\rightarrow$ 

```
neuspesni++;
```
studentBrojac--;

cout << "Broj koji su polozili: " << uspesni << endl; cout << "Broj koji su pali: " << neuspesni << endl;

if (uspesni > 8) cout<<"Dobra prolaznost!"; return 0;

### Zadatak 5 - Uspeh studenata - Rešenje (1)

- $\blacktriangleright$  1. Za slučaj izvršavanja tela petlje 0 puta, postoje 2 putanje u grafu:
	- $\blacktriangleright$ *False* grana WHILE, *False* grana IF-2. Odgovarajući test primer je: 0 studenata.
	- *False* grana WHILE, *True* grana IF-2. Ovde nije moguće odrediti test primer (ako ima 0 studenata, nemoguće je postići uspesni > 8).
- $\blacktriangleright$  2. Za slučaj izvršavanja tela petlje 1 put, postoje 4 putanje u grafu:
	- *True* grana WHILE, *False* grana IF-1, *False* grana WHILE, *False* grana IF-2. Odgovarajući test primer je: 1 student koji je pao.
	- *True* grana WHILE, *True* grana IF-1, *False* grana WHILE, *False* grana IF-2. Odgovarajući test primer je: 1 student koji je položio.
	- *True* grana WHILE, *False* grana IF-1, *False* grana WHILE, True grana IF-2. Ovde nije moguće odrediti test primer (ako ima 1 student, nemoguće je postići uspesni > 8).
	- $\blacktriangleright$  *True* grana WHILE, *True* grana IF-1, *False* grana WHILE, *True* grana IF-2. Ovde nije moguće odrediti test primer (ako ima 1 student, nemoguće je postići uspesni > 8).

**Testiranje softvera, Elektrotehnički fakultet Univerziteta u Beogradu**

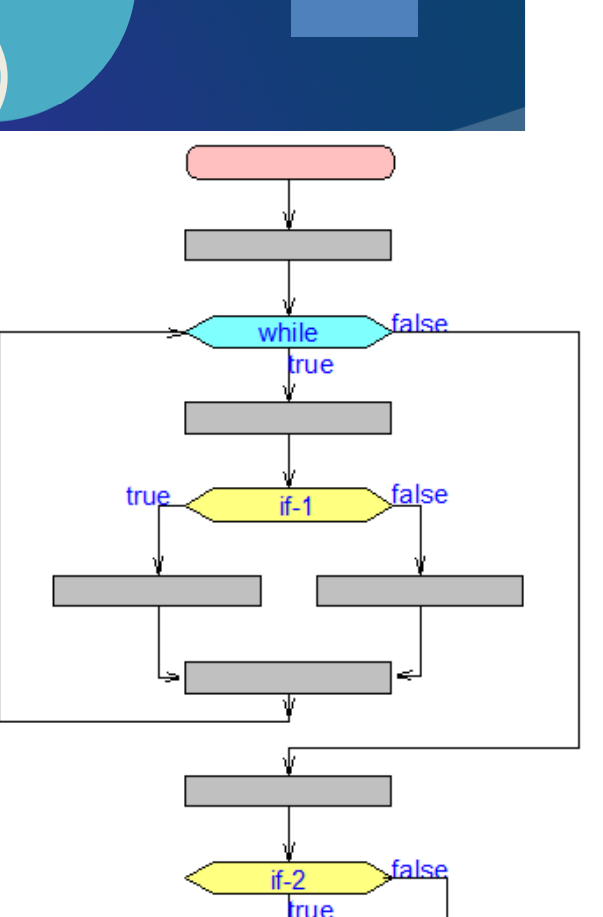

return

## Zadatak 5 - Uspeh studenata - Rešenje (2)

- 3. Za slučaj ponavljanja tela petlje 1 ili više puta, postoje 4 putanje u grafu:
	- $\blacktriangleright$  *True* grana WHILE, *False* grana IF-1, *True* grana WHILE,... *False* grana WHILE, *False* grana IF-2. Odgovarajući test primer je: 2 studenta koji su pali.
	- *True* grana WHILE, *True* grana IF-1, *True* grana WHILE,... *False* grana WHILE, *False* grana IF-2. Odgovarajući test primer je: 2 studenta koji su položili.
	- $\blacktriangleright$  *True* grana WHILE, *False* grana IF-1, *True* grana WHILE,... *False* grana WHILE, *True* grana IF-2. Odgovarajući test primer je: 10 studenata, prvi pao, ostali položili.
	- *True* grana WHILE, *True* grana IF-1, *True* grana WHILE,... *False* grana WHILE, *True* grana IF-2. Odgovarajući test primer je: 10 studenata, svi položili.
- $\blacktriangleright$  Konačan skup ima 7 test primera. **Testiranje softvera, Elektrotehnički fakultet Univerziteta u Beogradu**

 $\blacktriangleright$ 

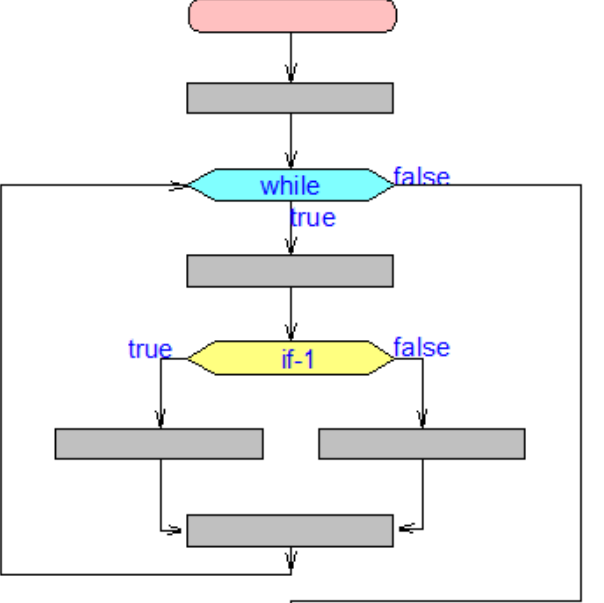

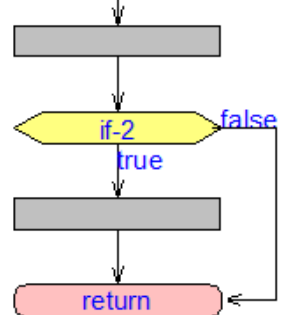